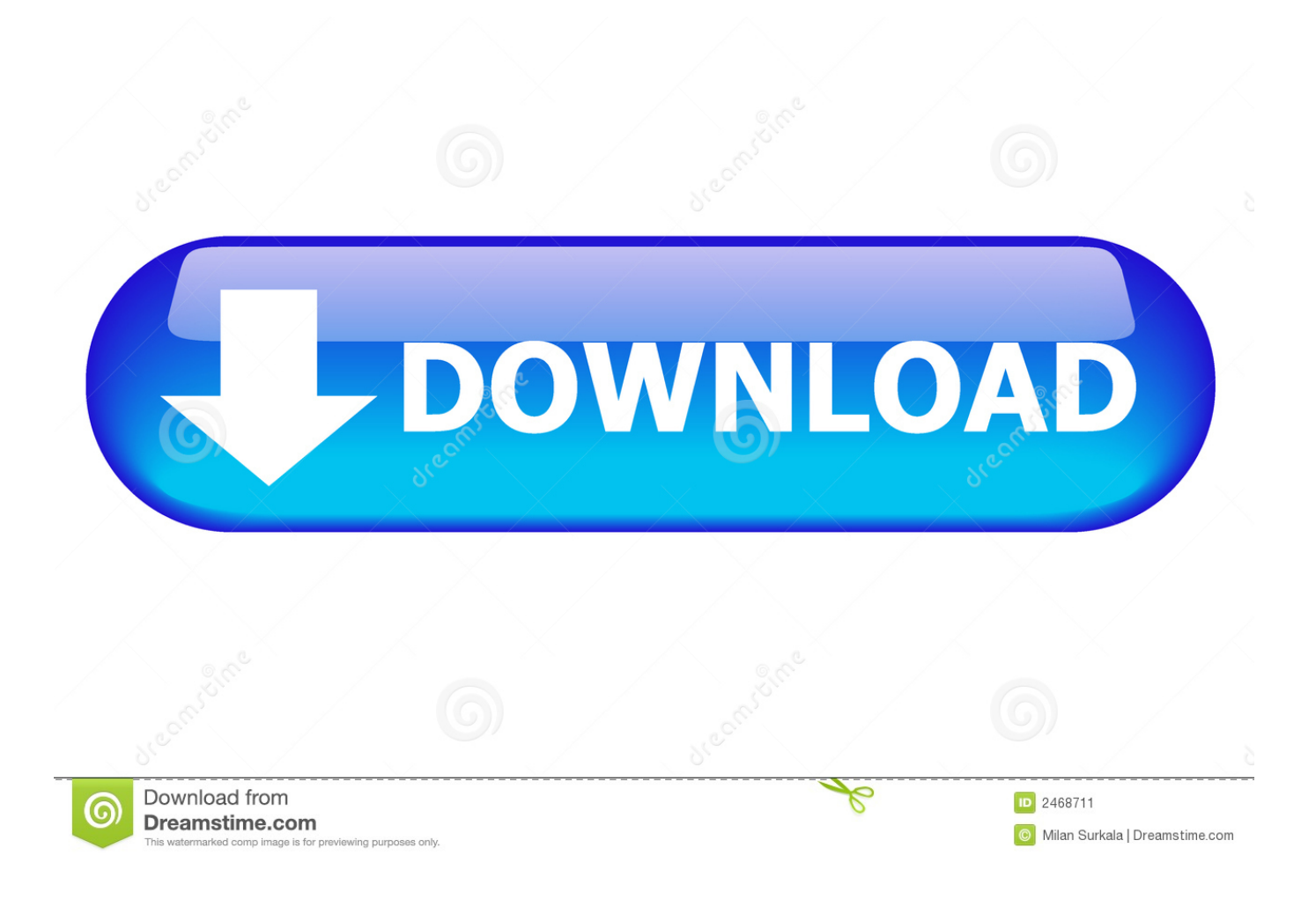

[How To Enable Extended Line Endings In Notepad Of Windows 10](https://tinurll.com/1hqble)

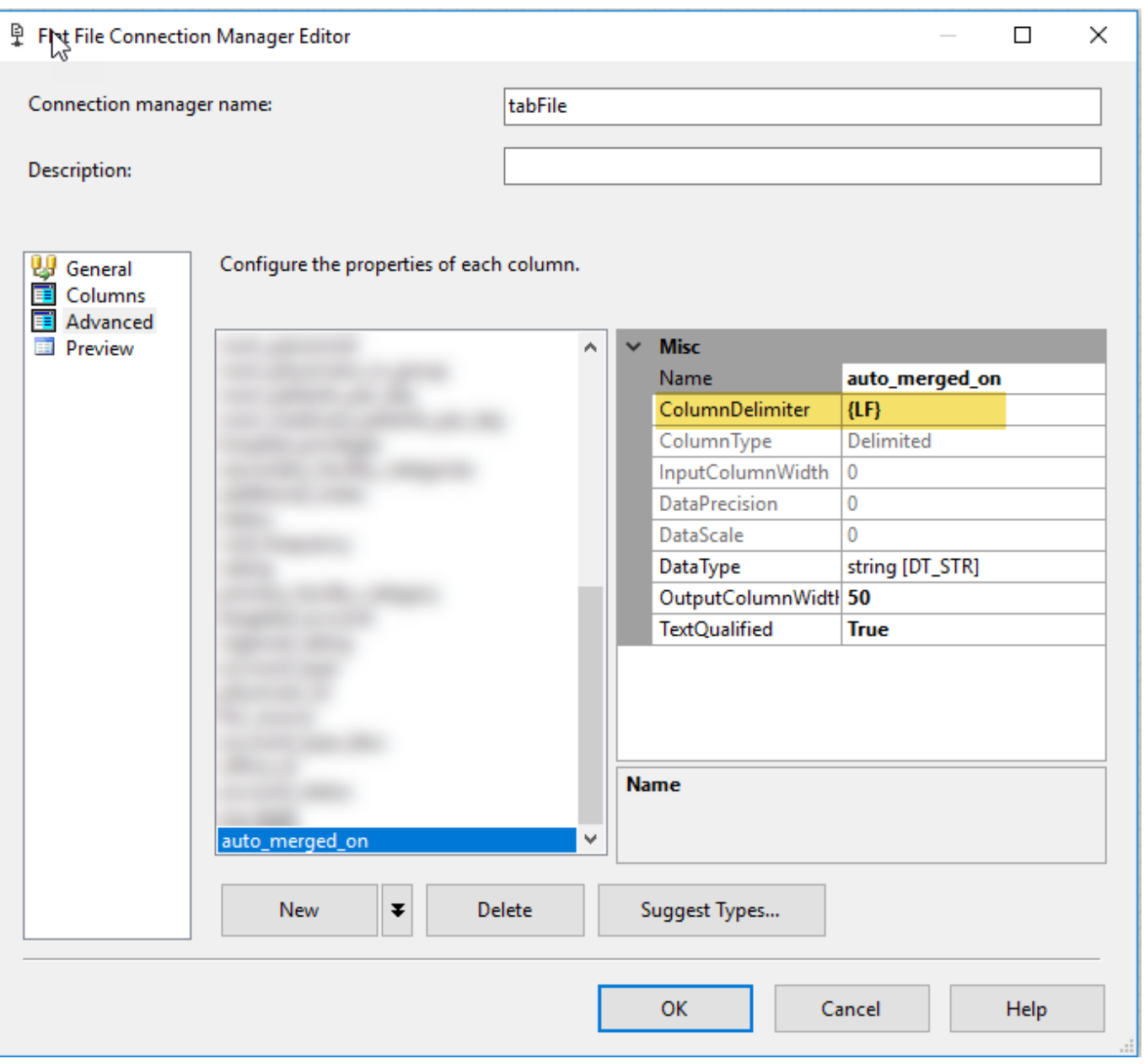

J.

[How To Enable Extended Line Endings In Notepad Of Windows 10](https://tinurll.com/1hqble)

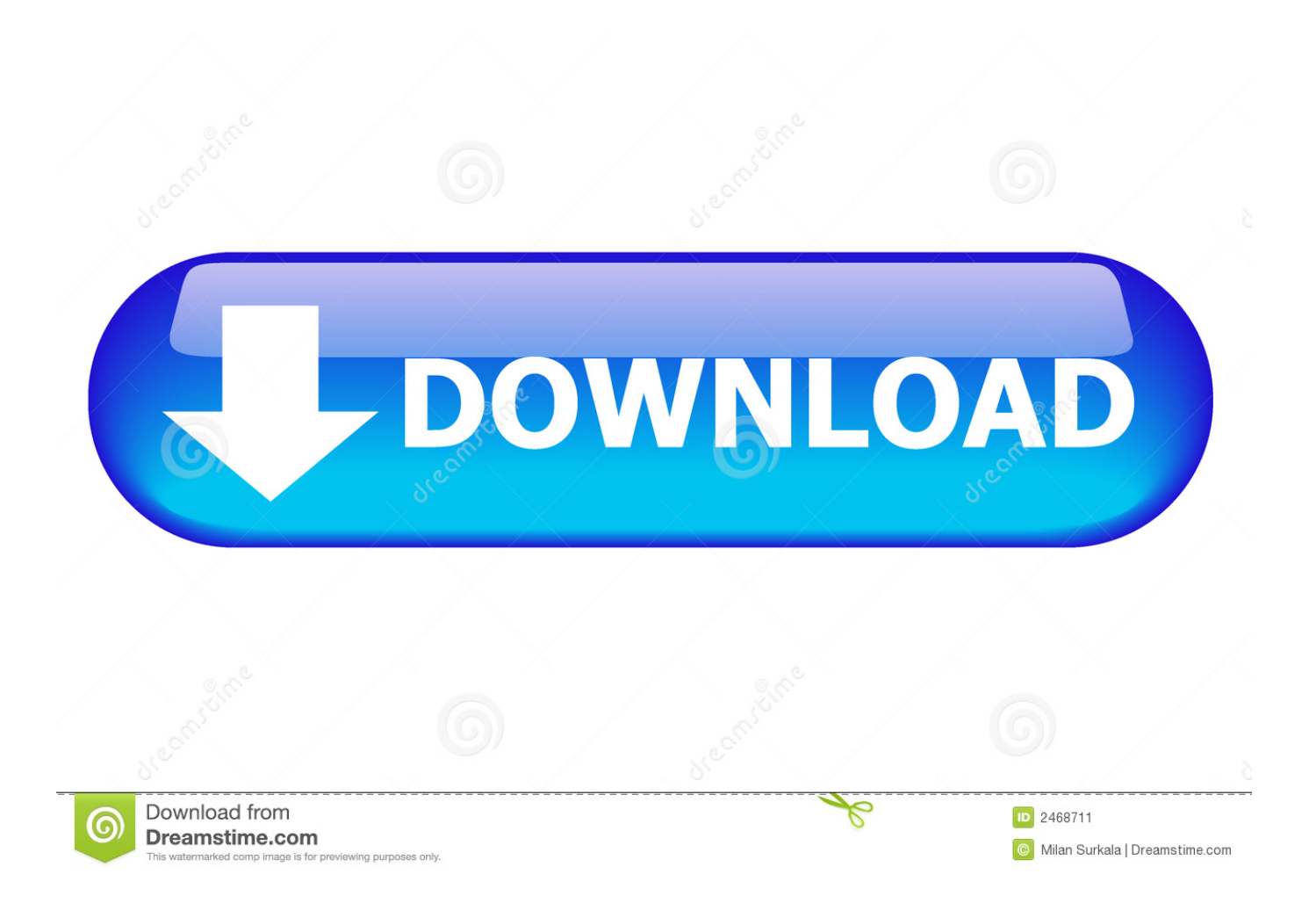

To enable extended line endings in Notepad of Windows 10, you need to use Registry Editor window and change values of two DWORD files.. For starters, Microsoft finally updated Notepad to handle text files that use LF. ... You can configure .gitattributes to tell Git how to to treat files, either ... However, if I pull from Windows 10 I get CRLF and if I pull from Linux I can LF so then ... contrast range was greatly extended by the ability to print two, three, .... Notepad previously recognized only the Windows End of Line (EOL) characters, ... lines. Relief arrives in the current Windows 10 Insider Build.. For many years, Windows Notepad only supported text documents containing Windows End of Line (EOL) characters - Carriage Return (CR) & .... Today, we are releasing Windows 10 Insider Preview Build 17666 (RS5) to ... The Sets section of Multitasking Settings now lets you set your windowing preference. ... Introducing extended line endings support for Notepad.. Notepad as a basic text editor is a part of Windows for a very long time. ... How To Enable Extended Line Endings In Notepad of Windows 10.. Notepad in Windows 10 now recognizes Unix line endings, so you can view and edit Unix/Linux files. You may prefer to disable this new .... Task: File has a mix of CRLF and LF, and you want to end up with only CRLF and ... you might have accidentally enabled the "show all character" option enabled in ... For example windows hosts file will break if you do this (just spent a bunch of ... Mine defaulted to Normal but you need Extended for the escape characters.. This dialog is generically known as the "Find" dialog or window. ... use certain "wildcards", as described in Extended Search Mode (below); □ Regular ... matches newline: in regular expressions, with this disabled, the regular expression ... can grow rather large; when Notepad++ is exited, it only saves the last 10 items in the .... Windows 10 still has plenty of "optional features". Two ways of viewing these - Settings/Apps/Manage Optional Features (For instance, if you .... Notepad now supports End of Line for text files created on different ... In this Windows 10 guide, we'll walk you through the steps to disable the .... Relief arrives in the current Windows 10 Insider Build. Notepad will continue to output CRLF as its EOL character by default. It's not ... doesn't mean I'm going to install them on every computer I touch (or even can install them).. Microsoft is clearly listening to Windows 10 users who use notepad for ... Microsoft is also adding in extended line ending support so that Unix/Linux line ... The status bar will now be enabled by default in Notepad, and it .... See "Introducing extended line endings support in Notepad" by Michel Lopez ... Windows 10 Insider build, Notepad will support Unix/Linux line endings (LF), .... This tutorial shows a way to enable extended line endings in notepad of Windows 10. Until now, Windows ten pad of paper was able to show solely those text .... [Review] Notepad Improvements in Windows 10 - Notepad is a built-in text editor program in ... Extended Line Ending Support ... To disable this detection and force Notepad to always use Windows CRLF line endings, set both DWORDs to 1.. Notepad is a simple text editor for Microsoft Windows and a basic text-editing program which enables computer ... The Multi-Tool product line began with expert systems for the Multiplan ... Notepad will still be included in Windows out of the box, as of Windows 10 ... "Introducing extended line endings support in Notepad".. Microsoft has updated Windows Notepad with extended line endings support ... Updated Notepad is already in the current Windows 10 Insider build ... This enables Windows Notepad users to view, edit, and print their existing .... See "Introducing extended line endings support in Notepad" by Michel Lopez (and his ... Windows 10 Insider build, Notepad will support Unix/Linux line endings (LF), ... To turn the option ON/OFF, follow the steps below from menu bar: Tools ...

Starting with the current Windows 10 Insider build, Notepad will support ... New files created within Notepad will use Windows line ending (CRLF) by ... to disable this new behavior and return to Notepad's original behavior.

## bdeb15e1ea

[Apowersoft ApowerMirror 1.4.7.16 + Crack \(Latest Version\)](http://ammanpharma.com/sites/default/files/webform/nirilea113.pdf) [What is a DSLR camera and how is it different from mirrorless](https://mythlinkpc-game-free-download.simplecast.com/episodes/what-is-a-dslr-camera-and-how-is-it-different-from-mirrorless) [Unity Pro Crack 2019 with Serial Number is Here](http://reodsuroper.mystrikingly.com/blog/unity-pro-crack-2019-with-serial-number-is-here) [Advanced SystemCare Pro 13.1 Crack](http://meselfstopin.over-blog.com/2020/07/Advanced-SystemCare-Pro-131-Crack.html) [ESET NOD32 Antivirus 13.0.24 Crack + License Key 2020](http://joamandehand.over-blog.com/2020/07/ESET-NOD32-Antivirus-13024-Crack-License-Key-2020.html) [Oppo Reno UK Release Date, Price Specs](http://pactaperney.mystrikingly.com/blog/oppo-reno-uk-release-date-price-specs) [MacBook Pro free fix, Jobs '98, Superfish PC flaw, Japan Display, Maps Connect, devs to ARC](http://ramanpede.mystrikingly.com/blog/macbook-pro-free-fix-jobs-98-superfish-pc-flaw-japan-display-maps) [VIDEOHIVE INSTAGRAM STORIES PACK 24706785](http://ergaveza.mystrikingly.com/blog/videohive-instagram-stories-pack-24706785) [dziwne slowo](http://reaupresexsur.over-blog.com/2020/07/dziwne-slowo.html) [Telegram para android, anade soporte para Android 6.0 Marshmallow \(APK\)](http://prohealhealthcare.com/sites/default/files/webform/career_resume/colfrony290.pdf)